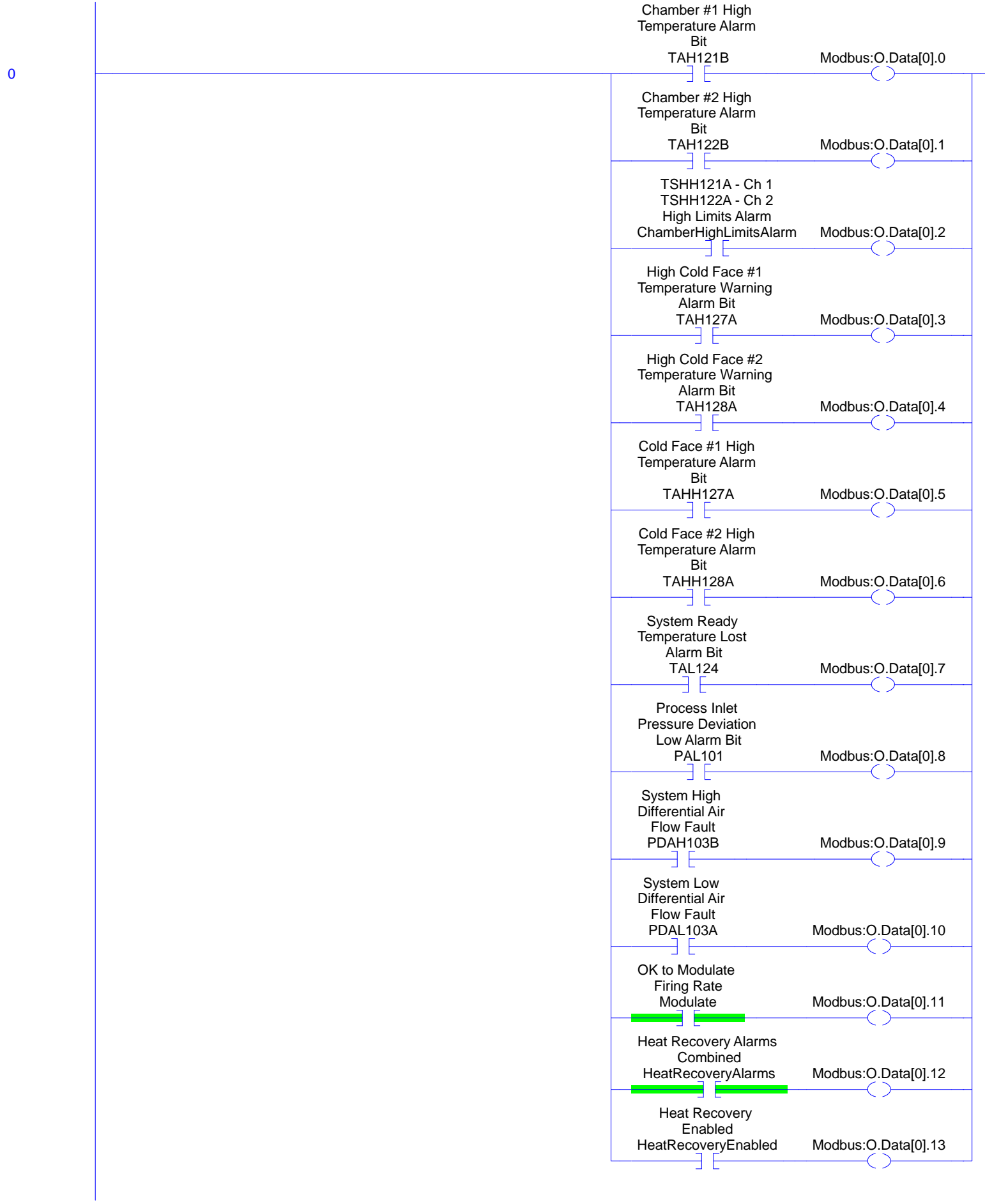

**Modbus - Ladder Diagram Page 2**

1 Move and the contract of the contract of the contract of the contract of the contract of the contract of the Source TCV210A\_PercentOpen 19 Dest Modbus: O.Data[1] 0 -MOV-2 Move Source TCV210B\_PercentOpen 0 Dest Modbus: O.Data[2] 0 MOV 3 Multiply Source A PIC101.PV -1.947751 Source B Dest Modbus:O.Data[3] 0 -MUL-4 Multiply Source A PIC101.SP  $-1.9$ <br> $100$ Source B Dest Modbus:O.Data[4] 0 MUL 5 Move Source ShutdownTemp 800 Dest Modbus:O.Data[5] 0 -MOV-6 Move Source TCV400\_PercentOpen 100 Dest Modbus: O.Data[6] 0 MOV 7 Move Source TIC400\_Chamber\_SP 1650 Dest Modbus: O.Data[7] 0  $-$ MOV $-$ 8 Move Source **TE121B** <Local:6:I.Ch1Data> 1676 Dest Modbus: O.Data<sup>[8]</sup>  $\overline{0}$ -MOV-

AES10289\_TestCell:MainTask:MainProgram<br>Total number of rungs in routine: 17

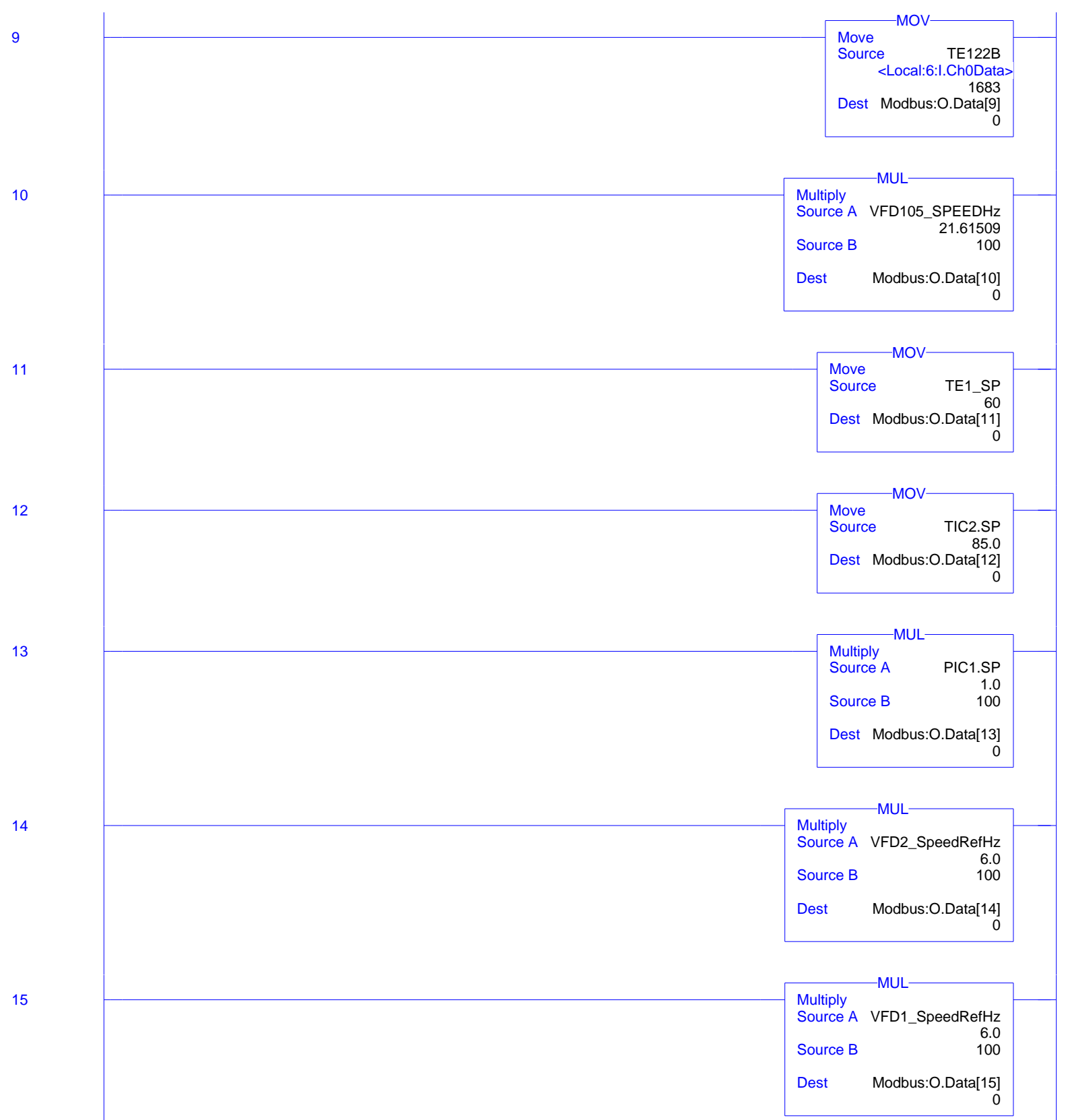

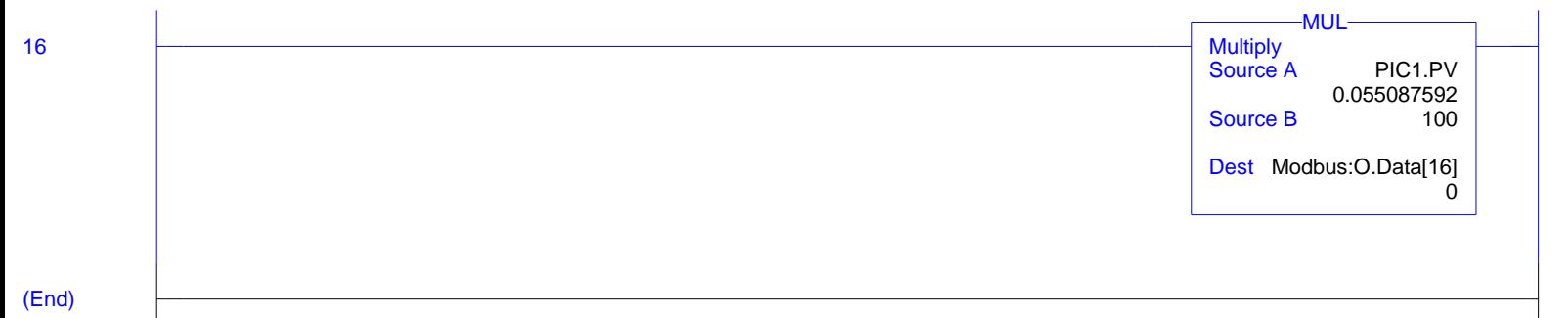